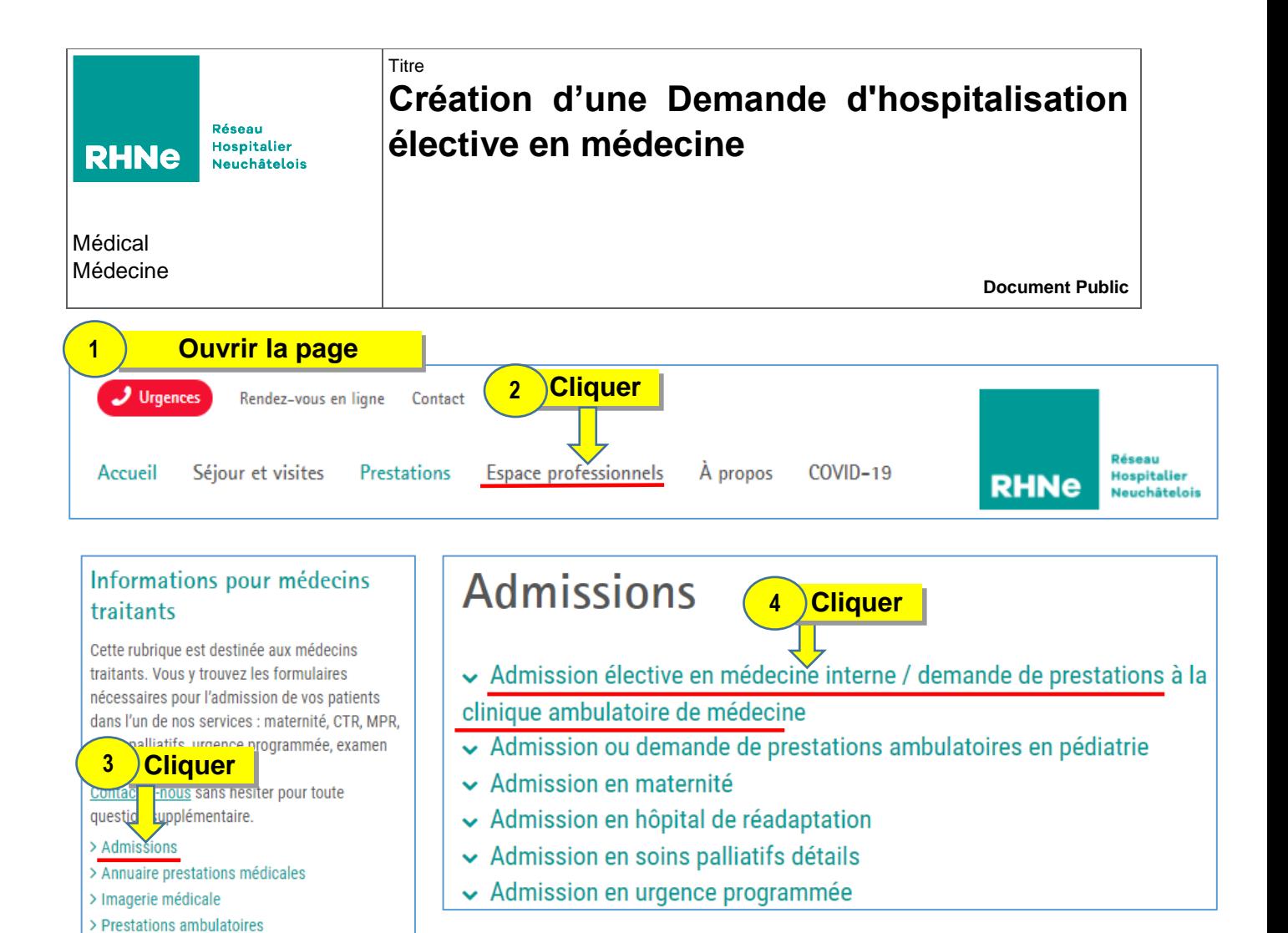

## Admission élective en médecine interne / demande de prestations à la clinique ambulatoire de médecine

Ces documents sont destinés à l'usage des médecins externes au **RHNe** 

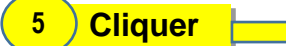

sous la responsabilité de l'utilisateur.

## Demande d'hospitalisation élective en médecine

interne (uniquement médecine interne CDF et PRT et neurologie)

- Liste des prestations du département de médecine
- Comment créer une Demande d'hospitalisation élective en médecine ?
- Demande de prestations à la clinique ambulatoire de médecine de Pourtales

<span id="page-0-0"></span>**Remplir le formulaire** 

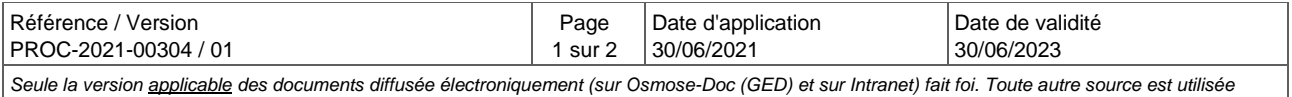

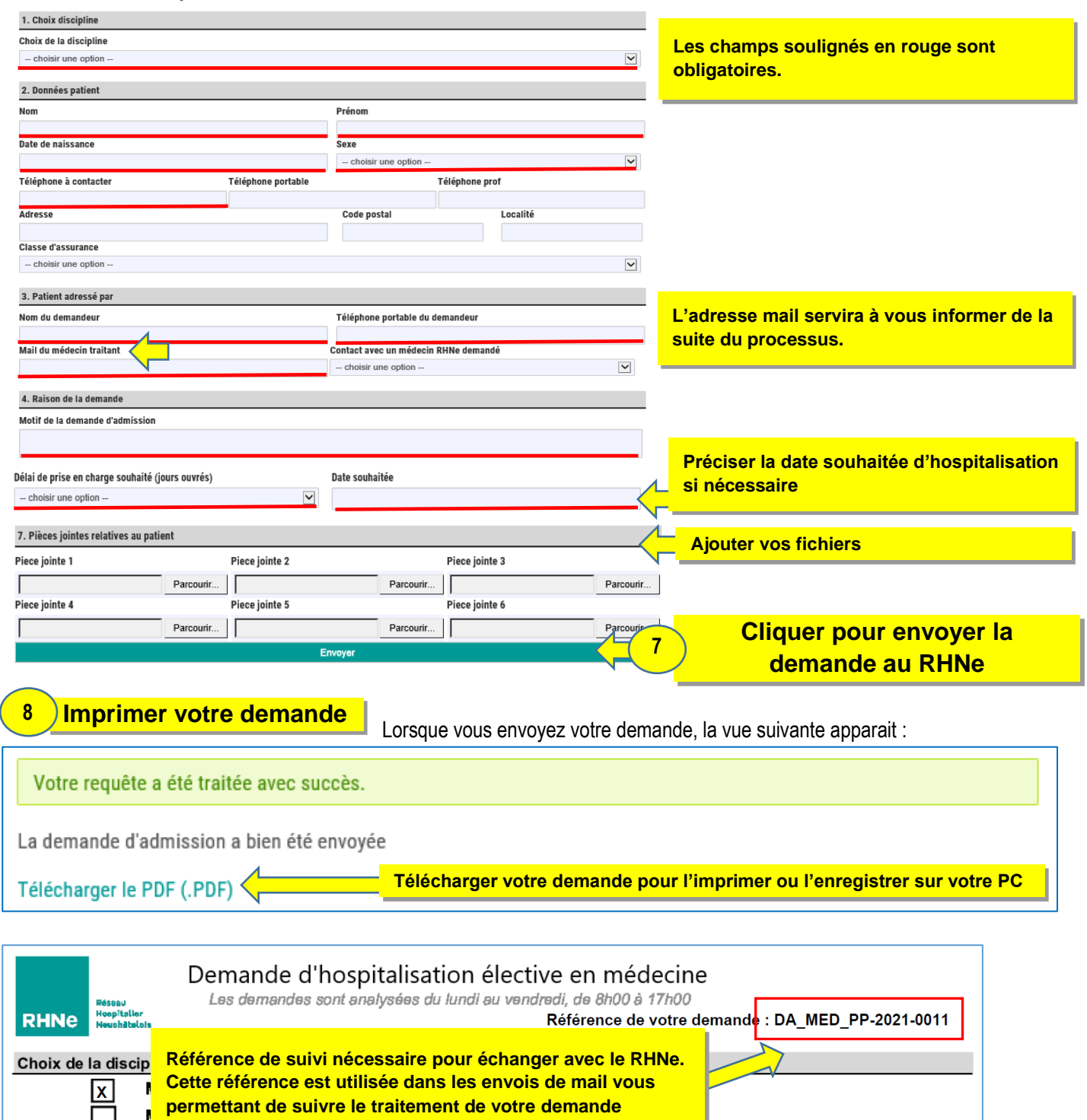

## Demande d'hospitalisation externe en médecine

**9 Suivre sa demande** 

La demande est reçue par les cadres de flux du RHNe.

Un accusé de réception vous sera alors envoyé par mail.

Neurologie site de Pourtales

Votre demande sera analysée par le médecin responsable des admissions.

Les cadres de flux du RHNe vous informeront par mail, de la suite de la prise en charge.

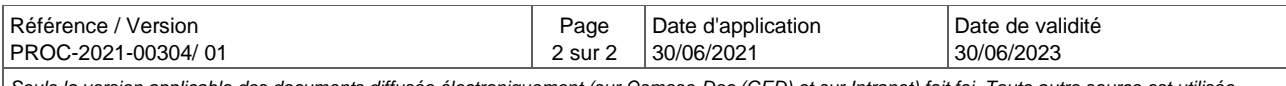

*Seule la version applicable des documents diffusée électroniquement (sur Osmose-Doc (GED) et sur Intranet) fait foi. Toute autre source est utilisée sous la responsabilité de l'utilisateur.*